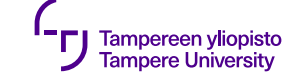

# **Dynaaminen sitominen ja virtuaalifunktiot**

25.9.2019

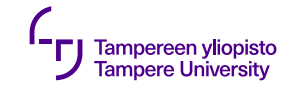

### **Virtuaalifunktiot**

- •Aliluokalla oma *toteutus* kantaluokan palvelulle
- •Aliluokka perii *rajapinnan,* ei toteutusta
- •Mahdollista C++:ssa, jos kantaluokassa jäsenfunktio **virtuaalinen**, eli se on **virtuaalifunktio** (*virtual function*)

•avainsana: virtual

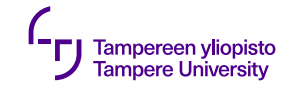

### **Virtuaalifunktiot**

- •Aliluokan vaihtoehdot:
	- •Hyväksyä kantaluokan toteutus
	- •Kirjoittaa oma toteutus (usein kutsuu kantaluokan toteutusta)
	- •Parametreja ja paluutyyppiä **ei voi** muuttaa

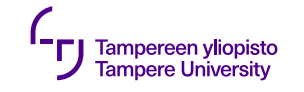

#### **Dynaaminen sitominen**

- •Virtuaalifunktiot  $\rightarrow$  jäsenfunktion rajapinta voi olla eri tasolla kuin toteutus
- •Kutsuttavan toteutuksen käännösaikainen päättely usein mahdotonta
- •Kutsuttava funktio sidotaan (valitaan) ajoaikana (dynaamisesti)

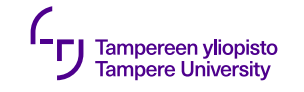

### **Dynaaminen sitominen**

- •Päätös, mitä toteutusta kutsua, *ajoaikainen*
- •Osoittimet/viitteet:
	- •Osoittimen päässä kantaluokan tai aliluokan olio
	- •Kutsuttava toteutus riippuu olion luokasta
		- $\rightarrow$  sama kutsu, eri toteutus oliosta riippuen

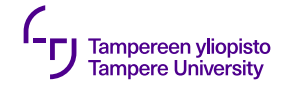

## **Lisäys luokkaan Kirja**

```
class Kirja
```

```
\{
```
**public:**

```
virtual void tulostaTiedot(std::ostream& virta) const;
```
**virtual bool** sopiikoHakusana(std::string **const**& sana) **const**; **private**:

**void** tulostaVirhe(std::string **const**& virheteksti) **const**;

};

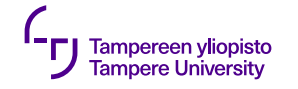

### **Lisäys luokkaan Kirja**

```
void Kirja::tulostaVirhe(string const& virheteksti) const {
    cerr << "Virhe: " << virheteksti << endl;
    cerr << "kirjassa: ";
    tulostaTiedot(cerr);
    cerr << endl;
}
void Kirja::tulostaTiedot(ostream& virta) const {
    virta << tekija_ << " : \"" << nimi_ << "\"";
}
bool Kirja::sopiikoHakusana(string const& sana) const {
    return nimi_.find(sana) != string::npos || tekija_.find(sana) != string::npos; 
}
```
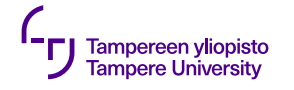

## **Lisäys luokkaan KirjastonKirja**

```
class KirjastonKirja : public Kirja
{
    // ...
    virtual void tulostaTiedot(std::ostream& virta) const;
};
```

```
void KirjastonKirja::tulostaTiedot(ostream& virta) const
{
    Kirja::tulostaTiedot(virta);
    virta << ", palautus " << palpvm_;
}
```
24.9.2019 7

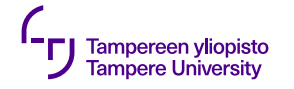

#### **Dynaaminen sitominen**

```
void tulostaKirjat(vector<Kirja*> const& kirjat)
\{for (unsigned int i = 0; i != kirjat.size(); +i)
    \{kirjat[i]->tulostaTiedot(cout);
        cout << endl;
    }
}
```
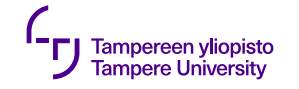

#### **Dynaaminen sitominen**

```
int main() {
    vector<Kirja*> kirjaHylly;
    kirjaHylly.push_back( new Kirja("Axiomatic", "Greg Egan"));
    kirjaHylly.push_back( new KirjastonKirja("Matemaattisia olioita",
                                              "Leena Krohn",
                                              Paivays(31,10,1999))); 
    tulostaKirjat(kirjaHylly); // Tulostetaan kirjat
    for (unsigned int i = 0; i != kirjaHylly.size(); +i) {
        delete kirjaHylly[i];
        kirjaHylly[i] = 0;}
}
```
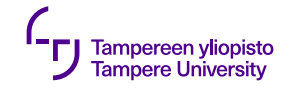

## **Termejä**

- •Virtuaalifunktio
	- •dynaamisesti sidottava funktio
- •Dynaaminen (=ajoaikainen) sitominen
	- •kutsuttava funktio valitaan olion senhetkisen luokan perusteella
	- •mahdollistaa polymorfismin
- •Polymorfismi (=monimuotoisuus)
	- •oliokielissä: aliluokan olio voi esiintyä kantaluokan olion paikalla

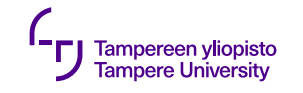

- •ISO C++aan lisätty **RTTI** (*Run-Time Type Identification*)
- •Vaatii toimiakseen luokkiin ainakin yhden virtuaalifunktion

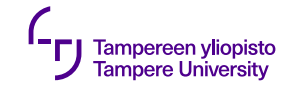

- •Aliluokan olio kantaluokkaosoittimen päässä:
	- •Vain kantaluokan rajapinta näkyy
	- •Normaalitapauksessa se(n pitäisi) myös riittää
- •Tarve päästä aliluokan rajapintaan → tyyppimuunnos

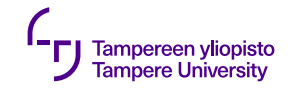

- •Tyyppimuunnos:
	- $\bullet$ Järkevä vain, jos olio todella ko. tyyppiä  $\rightarrow$  voi epäonnistua
	- •**dynamic\_cast**<Aliluokka\*>(kantaosoitin)
	- $\cdot$ Jos olio ei oikeaa tyyppiä  $\rightarrow$  palautetaan 0
- •Tyyppimuunnoksia syytä välttää, jos mahdollista!

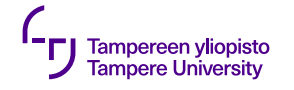

```
bool myohassako(Kirja* kp, Paivays const& tanaan)
{
    KirjastonKirja* kkp = dynamic_cast<KirjastonKirja*>(kp);
    if (kkp := 0){ // Jos tultiin tänne, kirja on kirjastonkirja
        return kkp->onkoMyohassa(tanaan);
    }
    else
    { // Jos tultiin tänne, kirja ei ole kirjastonkirja
        return false; // Ei siis ole myöhässä
    }
}
```
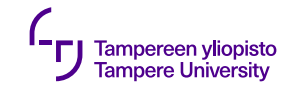

### **Olion luokan selvittäminen**

- •**dynamic\_cast** testaa kuuluuko olio *tiettyyn* luokkaan (tai sen aliluokkaan)
- → Sillä ei saa selville, *mihin* luokkaan olio kuuluu
- •Tähän C++:ssa operaattori **typeid** ja luokka **type\_info**
	- •Käyttö: #include <typeinfo>

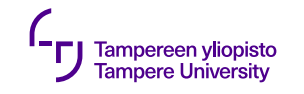

### **Olion luokan selvittäminen**

- •Luokan **type\_info** oliot
	- "Edustavat" jokainen tiettyä luokkaa
	- •Saadaan tuloksena lausekkeista: **typeid**(olio) ja **typeid**(luokka)
	- •Vertailu operaattoreilla == ja !=
	- •Luokan nimen selvittäminen jäsenfunktiolla **name**

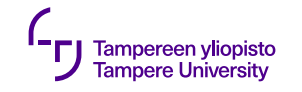

#### **Olion luokan selvittäminen**

•typeid *testaa eri asiaa* kuin dynamic\_cast

 $if($  **typeid** $(\n *kp)$  == **typeid**(KirjastonKirja))… **if**( **dynamic\_cast**<\*KirjastonKirja>(kp)  $!= 0$ 

24.9.2019 17

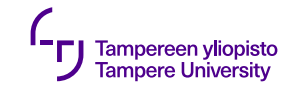

### **Ei-virtuaalifunktio ja peittäminen**

- •Virtuaalifunktion kutsussa ajoaikainen tarkastus, tavallisessa ei
- •Aliluokassa samanniminen jäsenfunktio kuin kantaluokan *ei-virtuaalinen* jäsenfunktio
	- •Aliluokan toteutus **peittää** (*hide*) kantaluokassa olevan
	- •*Dynaamista sitomista* **ei** käytetä
	- •Kutsuttava toteutus riippuu kutsutavasta

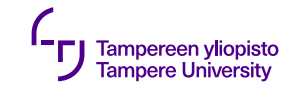

### **Ei-virtuaalifunktio ja peittäminen**

- •Välttääksesi virheitä anna vain *virtuaalifunktioille* uusi toteutus aliluokassa
- •Virtuaalisuutta ei voi lisätä enää aliluokassa → Kantaluokassa muistettava merkitä **virtual**sanalla *kaikki* sellaiset jäsenfunktiot, joiden toteutus saatetaan määritellä uudelleen aliluokissa

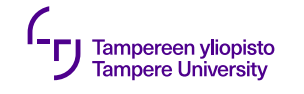

### **Virtuaalipurkajat**

- •Kantaluokkaosoitin **new**'llä luotuun olioon
- •Ongelma: miten tuhota olio, kun sen luokkaa (tyyppiä) ei tunneta?
- •Tuhoamistoimet ajoaikana määräytyviä
- •Jotta toimisi, *purkajan oltava virtuaalinen kantaluokassa*
- $\bullet$ Kantaluokan purkaja ei virtuaalinen  $\to$  toiminta määrittelemätön

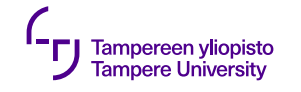

### **Virtuaalifunktioden hinta**

- $\bullet$ Ajoaikainen tarkastus  $\rightarrow$  kustannus
- 1. Tarkastaminen hidastaa ohjelmaa:
	- •Kokonaishidastus pientä
	- •Ei oleellinen, jos ajoaikainen tarkastus väistämätön

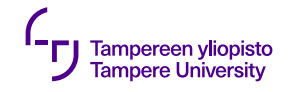

### **Virtuaalifunktioiden hinta**

- 2. Olion tyyppitieto vie muistia:
	- Yleensä osoittimen verran (4 tavua) oliota kohti
	- Riippumaton virtuaalifunktioiden määrästä
	- Myös pientä luokkakohtaista muistinkulutusta
- Kääntäjällä lupa optimoida kulutus ja hidastus pienemmäksi

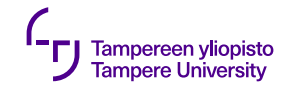

#### **Virtuaalifunktiot rakentajissa ja purkajissa**

- •Rakentajat suoritetaan kantaluokasta aliluokkaan päin
- •Kantaluokan rakentajassa aliluokkaosat eivät valmiita

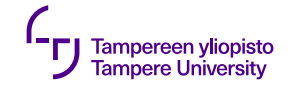

#### **Virtuaalifunktiot rakentajissa ja purkajissa**

- → Olio "ei vielä aliluokan olio"
- $\rightarrow$  Olio käyttäytyy kuin kantaluokan olio
- $\rightarrow$  Dynaamisessa sitomisessa aliluokan toteutukset eivät käytettävissä

#### → *Vältä virtuaalifunktioiden kutsuja rakentajissa!*

•Sama pätee purkajiin

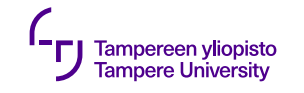

### **Abstraktit kantaluokat**

- •**Abstrakti kantaluokka** (*abstract base class*)
	- •Tarkoitettu käytettäväksi *vain* kantaluokkana
	- •Luokasta ei voi luoda olioita
	- •Tyypillisesti rajapintafunktioita, joilla ei (riittävää) toteutusta

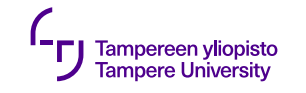

### **Abstraktit kantaluokat**

#### •**Puhdas virtuaalifunktio** (*pure virtual function*)

- •Toteutus *pakko* määritellä aliluokissa
- •Kantaluokassa ei usein toteutusta
- •Luokan esittelyyn lisämääre =0
- •Luokat abstrakteja, kunnes kaikilla puhtailla virtuaalifunktioilla toteutus

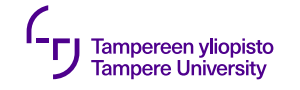

#### **Puhtaat virtuaalifunktiot**

```
class Elain : public Elio {
public:
    virtual ~Elain();
    virtual void liiku(Sijainti paamaara) = 0;
};
class Lintu : public Elain {
public:
    virtual ~Lintu();
    virtual void laula() = 0;
};
```
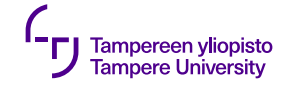

#### **Puhtaat virtuaalifunktiot**

```
class Kana : public Lintu
{
public:
    virtual ~Kana();
    virtual void lisaanny(); // Toteutus lisääntymisfunktiolle
    virtual void liiku(Sijainti paamaara); // Toteutus liikkumiselle
    virtual void laula(); // Toteutus laulamiselle
```
**private**:

// Tänne tarvittavat yksityiset ominaisuudet };

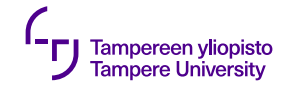

### **Puhdas virtuaalifunktio, jolla toteutus**

```
class Elain : public Elio {
public:
    virtual ~Elain();
    virtual void liiku(Sijainti paamaara) = 0;
private:
    Sijainti paikka_;
};
```
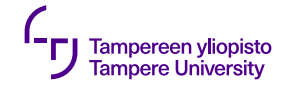

#### **Puhdas virtuaalifunktio, jolla toteutus**

```
void Elain::liiku(Sijainti paamaara)
{
    paikka_ = paamaara;
}
void Kana::liiku(Sijainti paamaara)
\{// Tähän kanaan liittyvät erityistoimet, käveleminen jne.
    Elain::liiku(paamaara); // Kantaluokka suorittaa kaikille yhteiset
}
```
24.9.2019 30

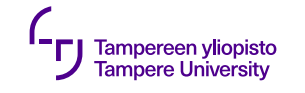

### **Periytyminen ja rajapintaluokat**

- •Kantaluokassa vain rajapinnan määrittely → **rajapintaluokka** (*interface class*)
- •Esim. Javassa eivät edes luokkia (oma syntaksi)
- •Toisistaan riippumattomat yhteiset rajapinnat ongelma luokkahierarkiassa → *erillisen rajapinnan* käsite

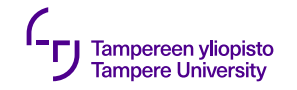

#### **Rajapintaluokat**

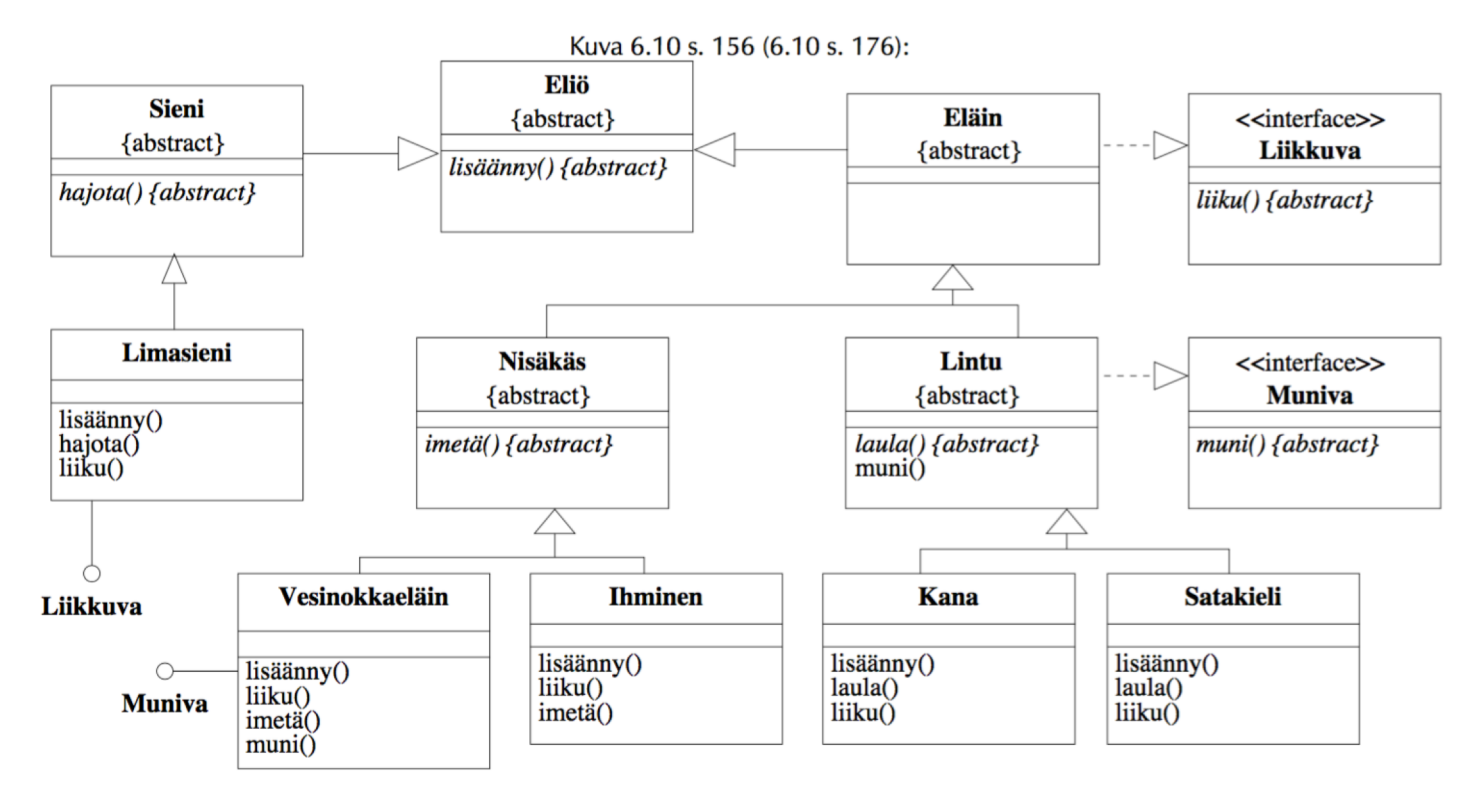

24.9.2019 32

## **C++: abstraktit kantaluokat ja "C++: abstraktit kantaluokat ja moniperiytyminen**

```
class Liikkuva {
public:
    virtual ~Liikkuva();
    virtual void liiku(Sijainti paamaara) = 0;
}; 
class Muniva
\{public:
    virtual ~Muniva();
    virtual void muni() = 0;};
```
24.9.2019 33

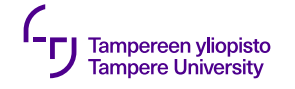

#### **C++: abstraktit kantaluokat ja moniperiytyminen**

```
class Elain : public Elio, 
               public Liikkuva
{
public:
    virtual ~Elain();
private:
};
                                    \{public:
```

```
class Vesinokkaelain : public Nisakas, 
public Muniva
    virtual ~Vesinokkaelain();
    virtual void lisaanny();
    virtual void liiku(Sijainti paamaara);
    virtual void imeta();
    virtual void muni();
};
```